## **WordPress SEO for Food Bloggers**

#### **Tom Greenwood**

@eatwholegrain tom@wholegraindigital.com www.livewholesome.co.uk

Slides on the blog at www.wholegraindigital.com/blog

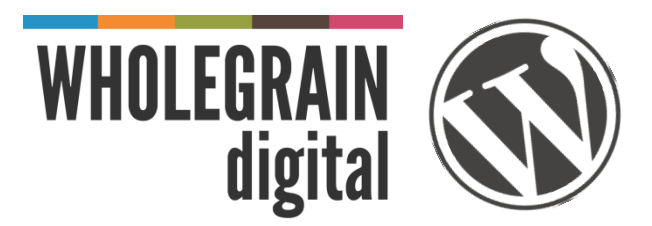

#### **Are you lost in the kitchen?**

SEO is the task of improving your website so that more people find you in search engines

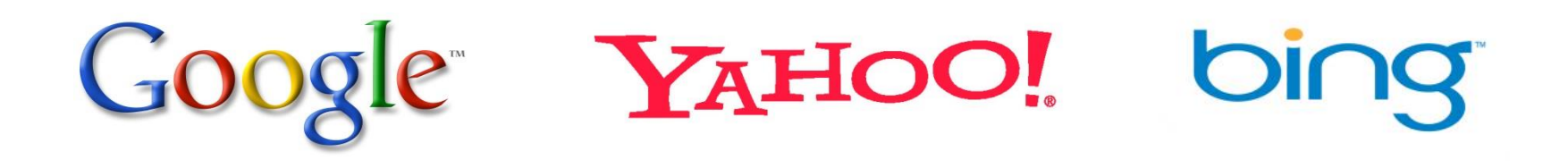

Pinterest

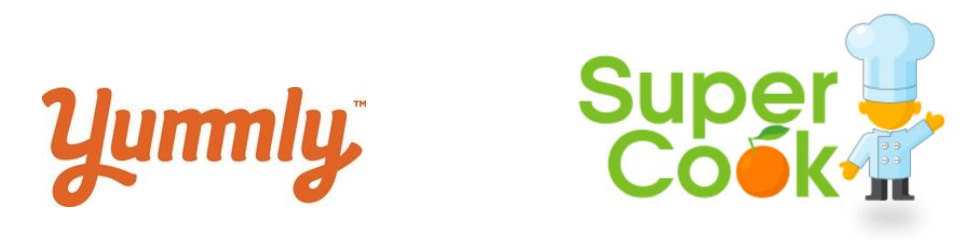

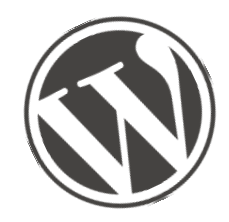

### **You made a good start**

WordPress is great because

- It is easy to publish content
- It is free
- It is infinitely flexible
- It has a huge support community
- Google LOVES it

"*WordPress is a fantastic piece of software… it solves some 80-90% of the mechanics of SEO*" – Matt Cutts, Google

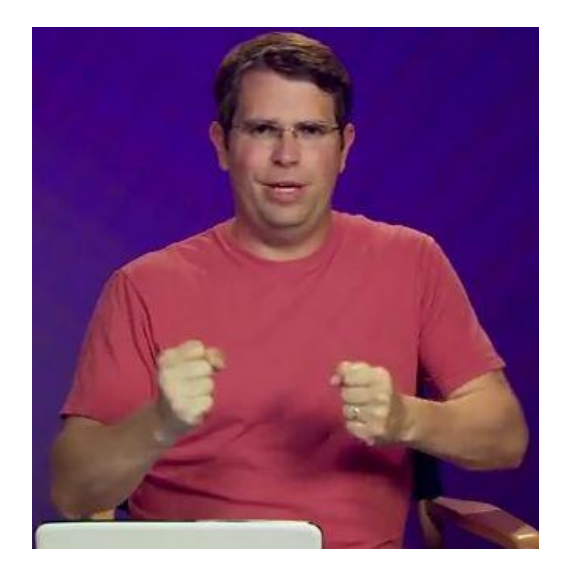

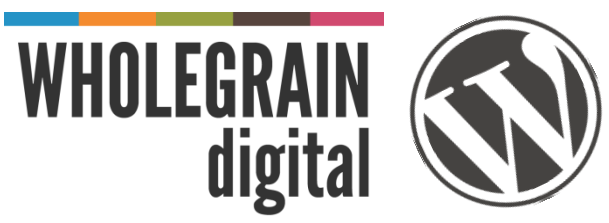

#### **SEO Fundamentals**

*If anyone tells you there is an easy way to be #1 on Google, they are either lying or misguided*

There are 4 basic steps to getting found online:

- 1. Find your niche
- 2. Setup your website correctly
- 3. Write lots of good content
- 4. Encourage interaction

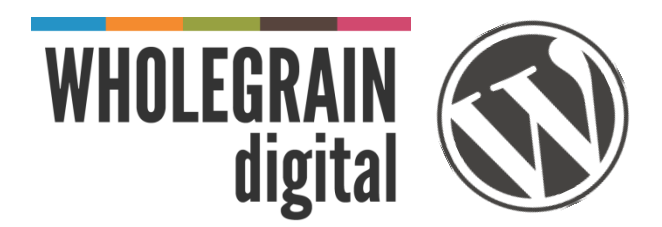

### **Find your niche**

**Who are you?**

**Why are you blogging?**

**What are you blogging about?**

**Who do you want to read you blog?**

**How do you measure success?** e.g. views, subscribers, comments, sales, friends made, happiness, book deals

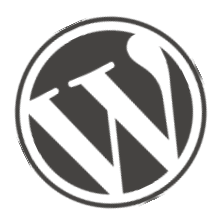

# **Find your niche**

- Research popular search terms using Google Keyword Tool (filter to 'Exact Match')
- Keywords are useful, but less critical for bloggers than passion and personality
- Don't stuff too many keywords into your posts or the keywords will seem unnatural. Keywords should be used sparingly, so don't put keywords everywhere unless the keywords sound right.
- *Quality content first, keywords second*

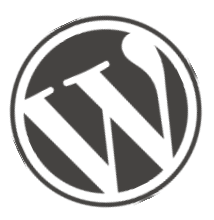

# **Setup your website correctly**

#### Clean URLs

• In WP under Settings > Permalinks choose Post name

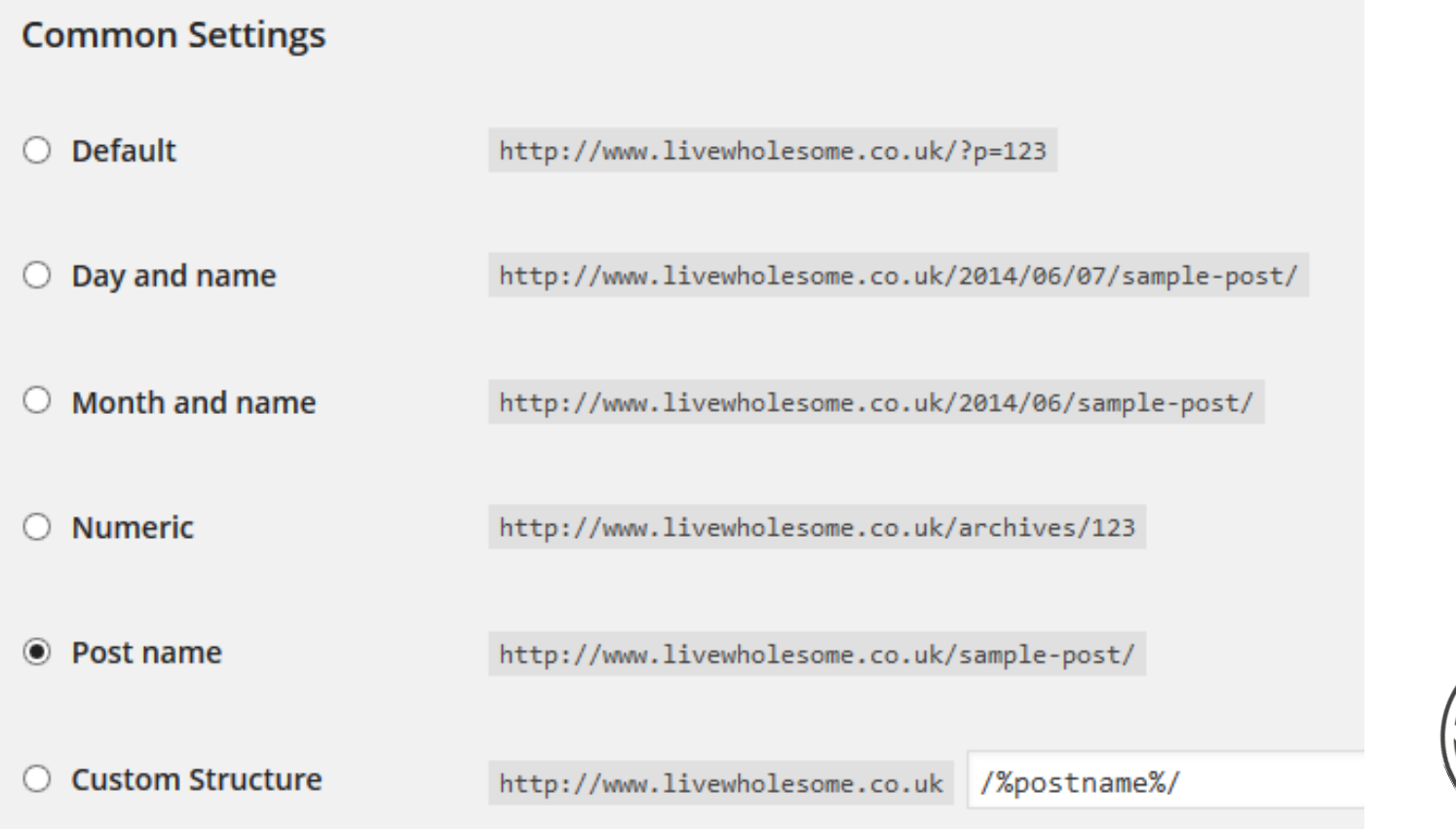

# **Setup your website correctly** The SHIKSA in the KITC

**One H1 heading as the main heading on each post**

**View 'Page Source' in your browser and search for H1**

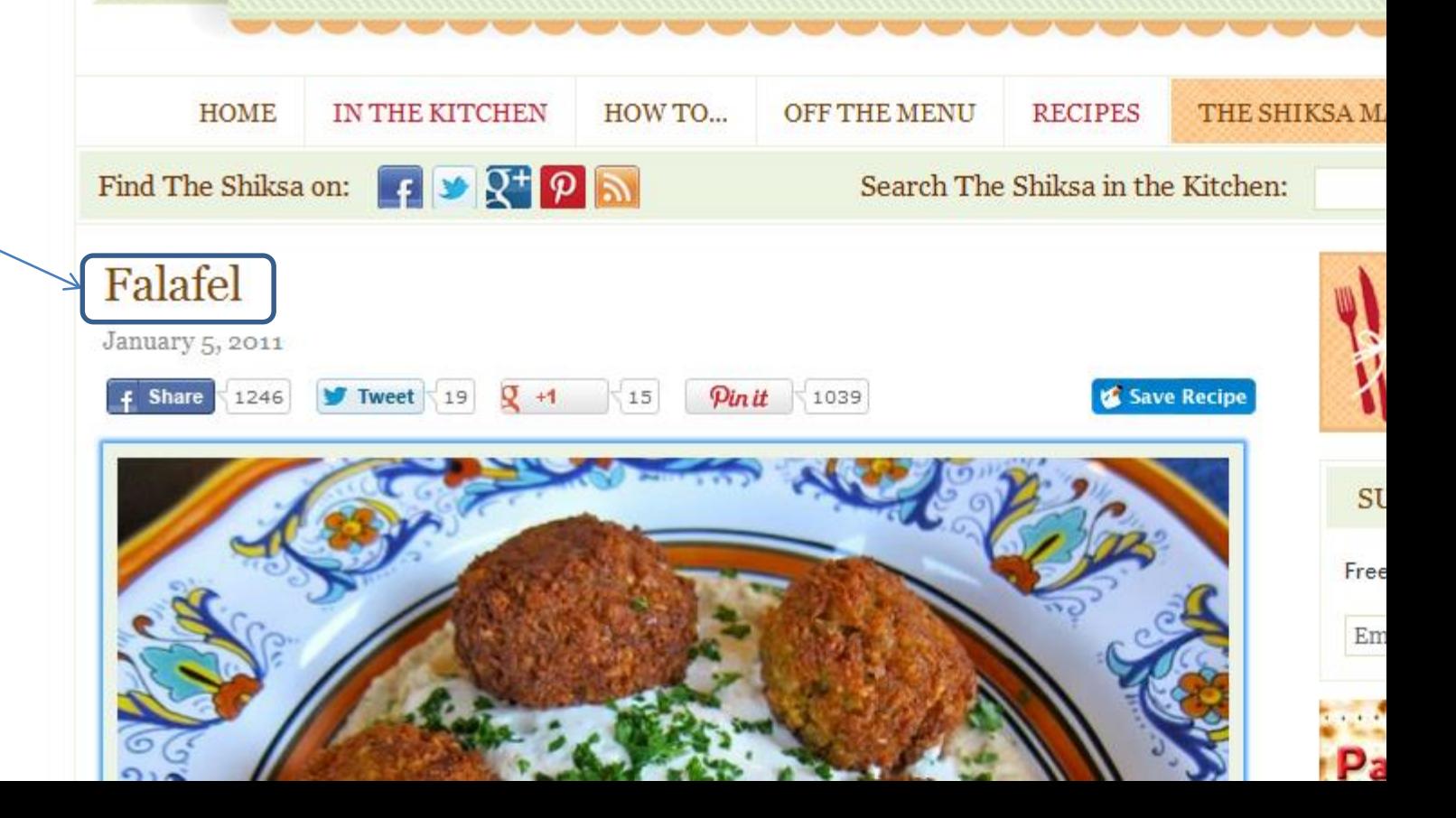

# **Setup your website correctly**

Install the plugin **WordPress SEO by Yoast**

- Automatically generate sitemaps
- Allow you to write SEO titles and descriptions for each page
- Add author tags to your articles
- Add social graph tags to your articles

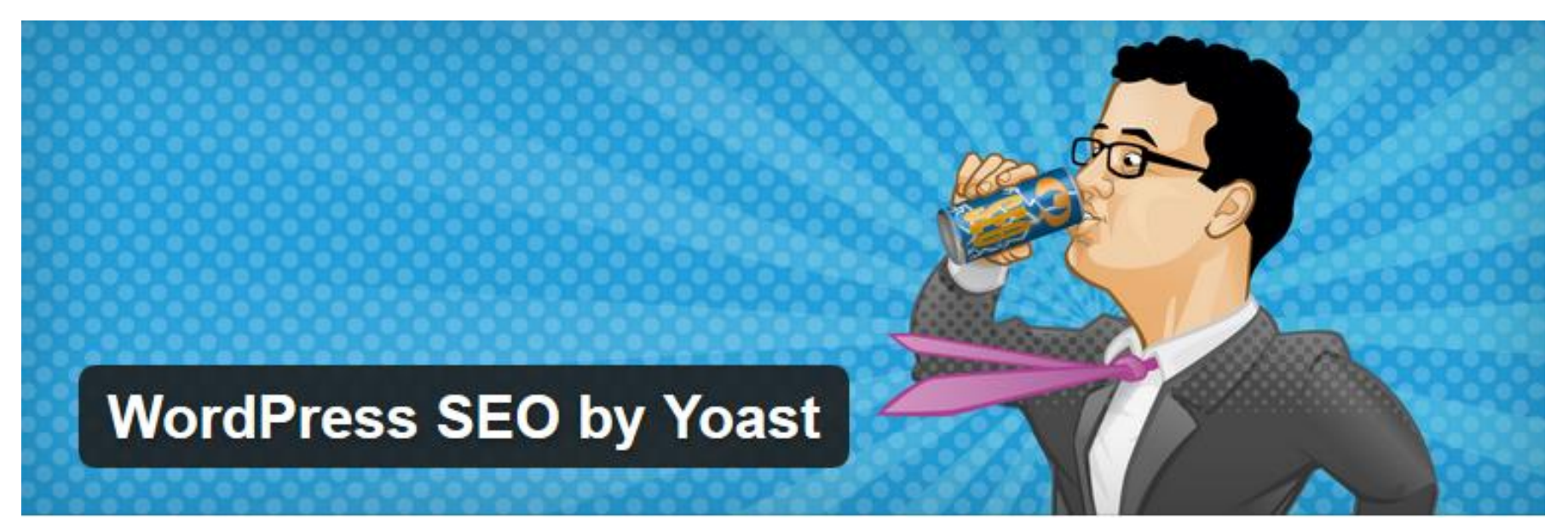

#### **Basics: Titles and meta**

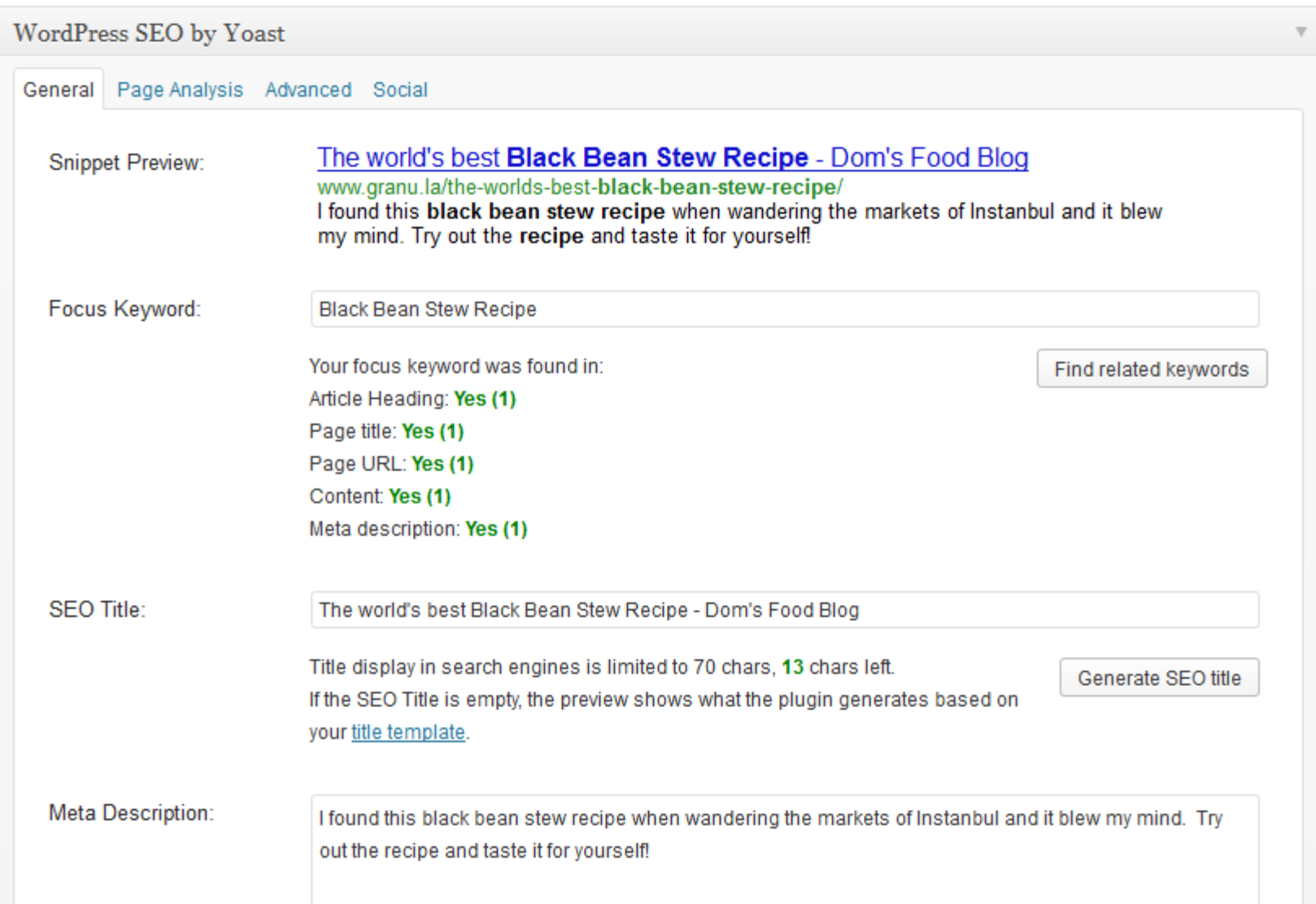

#### **Basics: Titles and meta**

If titles are not updating, go to SEO > Titles & Meta > General and then tick 'Force rewrite titles'

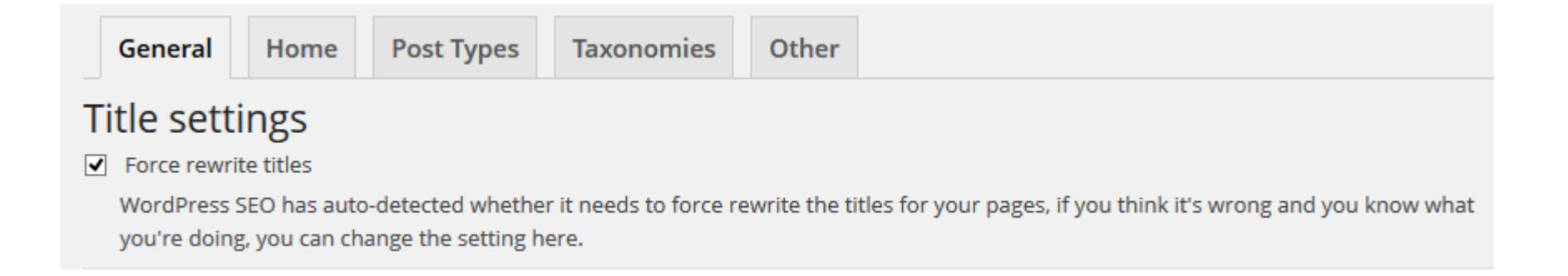

#### **Basics: XML Sitemaps**

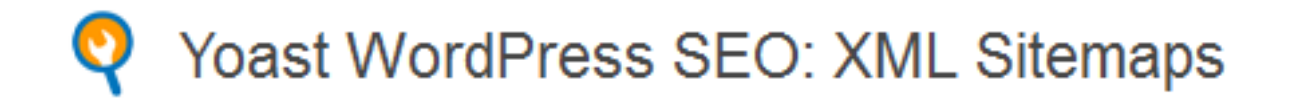

#### **XML Sitemap**

To Check this box to enable XML sitemap functionality.

You can find your XML Sitemap here: XML Sitemap

You do not need to generate the XML sitemap, nor will it take up time to generate after publishing a post.

- It automatically creates XML sitemaps and notifies Google & Bing of the sitemaps existence
- It includes images from your pages/posts in the sitemap

#### **Author Profiles**

Get yourself known as a food blogger, and attract more traffic

#### Top 10 Coffee Shops in London

youngandfoodish.com/coffee/top-10-coffee-shops-in...

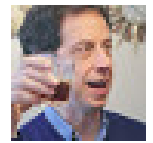

by Daniel Young - in 25 Google+ circles Apr 24, 2009 - London's top 10 coffee shops (see map) nurture a close-knit community of cafenatics who circulate around East London and the West Fnd and ...

- Create Google+ profile
- Add you blog to your profile
- Add your Google+ profile URL to your WordPress author profile (use Yoast SEO plugin)

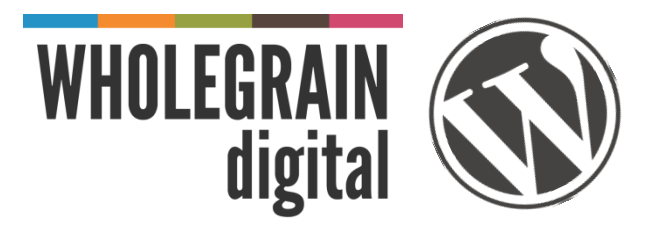

# **Setup your website correctly**

**A lot of visitors will be on mobile devices**, especially when reading recipes and restaurant reviews

- Use a responsive theme like CookingPress
- Keep image sizes small
- Use the fastest hosting you can afford

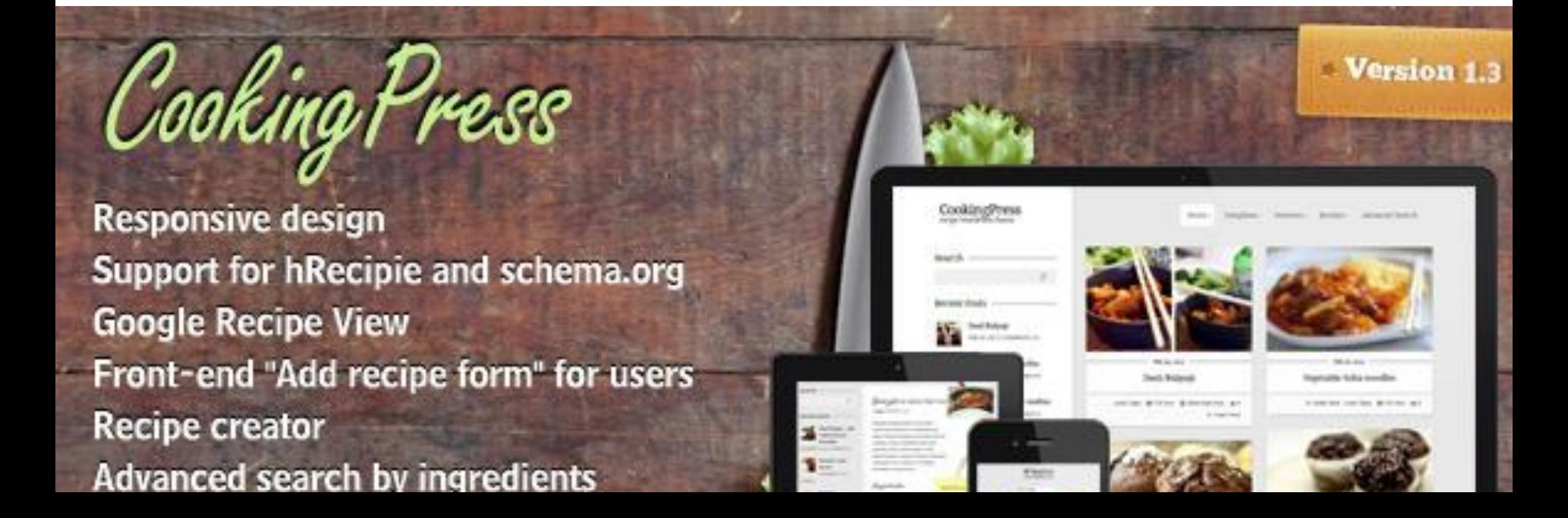

### **Write great content**

Great content is like great food. It gets people through the door and keeps them coming back:

- Be unique express your personality
- Write from the heart
- Don't waffle
- Include images
- Break it up with sub-headings and lists
- Proof read your posts
- Put yourself in the readers shoes
- Make your article titles engaging

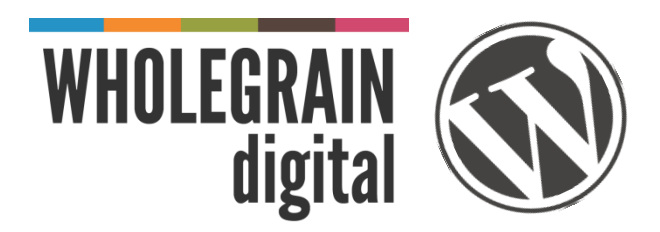

#### **Encourage Interaction**

- Include sharing buttons prominently
	- Lots of plugins for WordPress
- Comments
	- Use Jetpack or Disqus for comments
- Engage with commenters
- Engage with influential bloggers/tweeters
	- Find influencers using Followerwonk.com
	- Ask to interview them
	- Reference their site or work
	- Review their venue (e.g. chefs)
	- Look for trending topics such as hot / new venues or recipes getting a boost due to trends or celebrity chefs (e.g. recipes from Masterchef). Notify influencers via social media and interact.

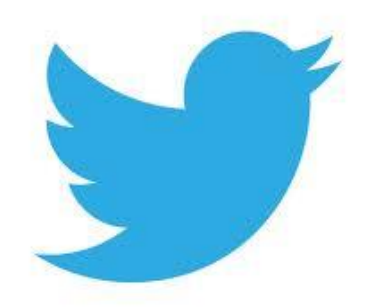

#### **Encourage interaction**

- Setup a **Feedburner account** and add RSS and email subscription links on your blog
- Feed Stats for WordPress plugin

Today's stats:

Subscribers: 11,709 Hits: 5,663 Reach: 1,508

#### Today's item stats:

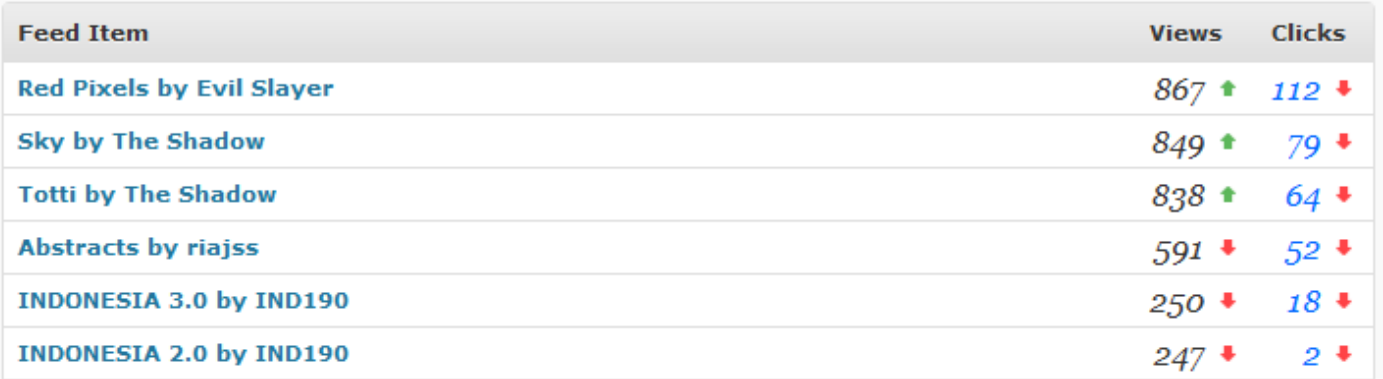

#### **Encourage interaction**

**Links bring visitors & boost your Google rankings**

#### **Attract links to your site by:**

- Create amazing content
- Cross promote articles, recipes and reviews
- Give love to get love don't be scared to link out
- Guest blogging for other people
- DO NOT buy links

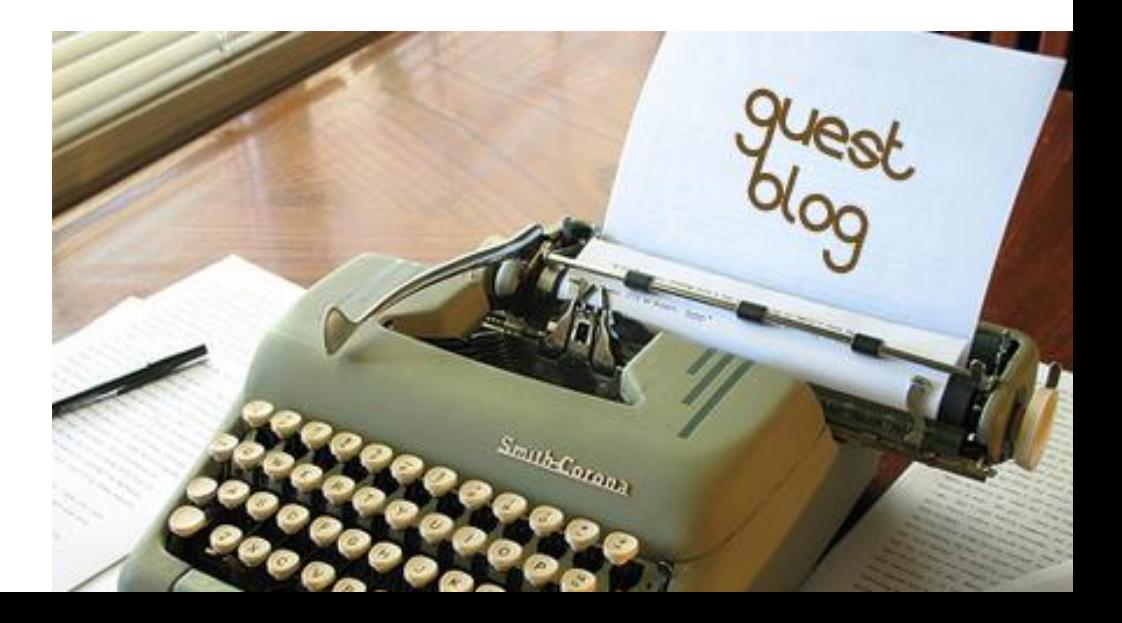

### **Advanced: Photography**

- Posts with images get 94% more views (*Skyword*)
- Get found in image search
	- Use readable file names, titles and alt tags
	- Use Yoast SEO plugin for image sitemap
- Encourage sharing
	- Use Pinterest Hover Pin It Button plugin (Free) or Pinterest "Pin It" Button premium (\$29)

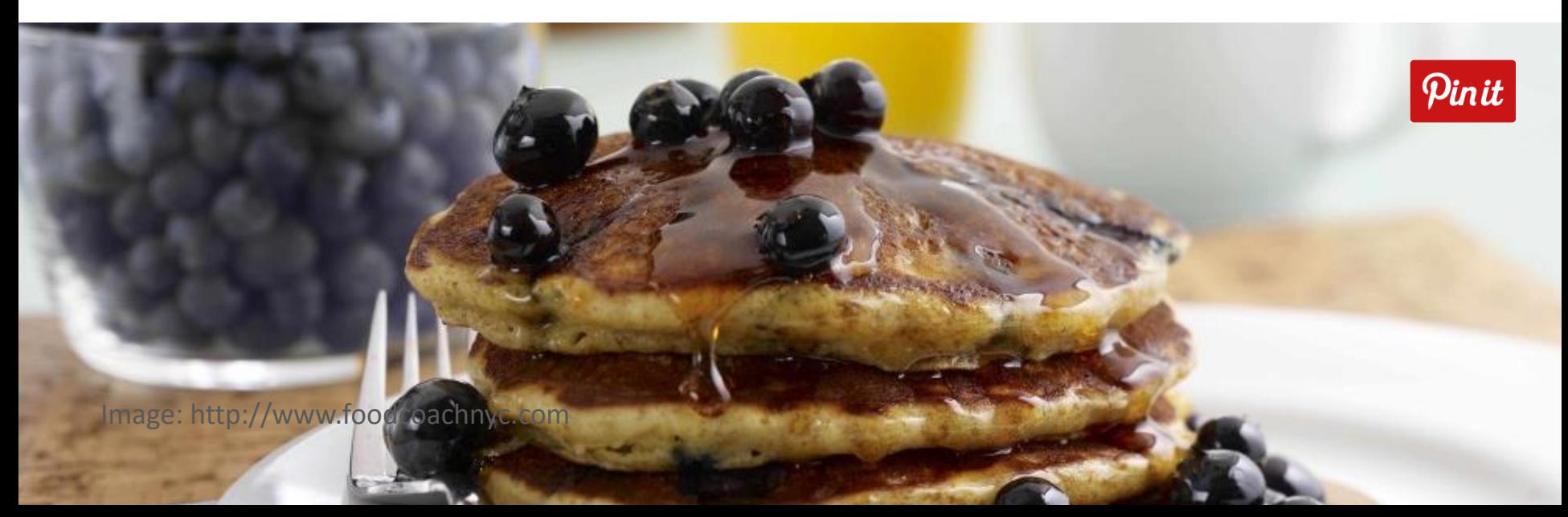

### **Advanced: Recipe SEO**

#### Roasted vegetable lasagne recipe - Recipes - BBC Good Food

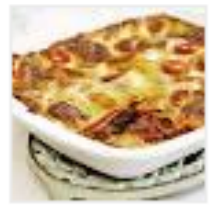

www.bbcgoodfood.com/recipes/.../roasted-ve... **★★★★★** Rating: 5 - 62 reviews May 5, 2009 - Young, old and in-betweens will love this vegetarian Italian-style dish.

Recipe Schema and hRecipe

- Help Google, Yummly and SuperCook index your recipes
- Get thumbnail images next to recipes in Google search
- Cooking method, prep time, cooking time, cuisine, ingredients, yield etc etc
- Plugins Schema Creator by Raven, Recipe Schema, hRecipe, Recipe SEO, Ziplist Recipe

#### **Advanced: Review SEO**

#### **OFood For Thought - Covent Garden - London**

www.yelp.co.uk > Restaurants > Vegetarian <del>★★★★</del> Rating: 4 - 77 reviews - Price range: £ 77 Reviews of Food For Thought "very good food, not great but very good, very homemade, decent prices even, great desserts, liked it a lot, 4.5 stars."

#### Review Schema

- Review restaurants, cafes, bars
- Google understands the site is a review and references it within Google local listings
- Sites like Urban Spoon also pickup reviews
- If review is *genuinely* favourable, contact the owners of the venue to suggest they to link to the review or quote something from the review on their website

## **WordPress Plugin List**

- **General - WordPress SEO by Yoast** (essential)
- RSS Feedstats for WordPress
- Social Sharing Pinterest "Pin It" Button premium (\$29)
- Recipes and Reviews Schema Creator by Raven, Recipe Schema, hRecipe, Recipe SEO, Ziplist **Recipe**
- Comments Disqus or JetPack for comments

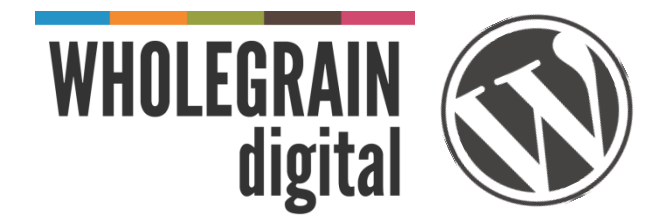

### **Summary**

- Setup your website right
- Figure out who you are and what you're about
- **Write great content**
- Include great photography
- Use schema to tag recipes and reviews
- Make your content easy to share
- Engage with readers & influencers
- Monitor performance
- **Learn and get better!**

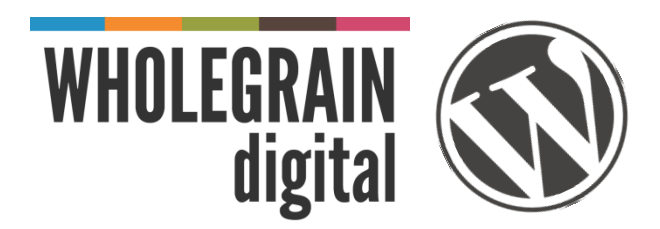

#### **That's all folks**

#### **Tom Greenwood**

@eatwholegrain tom@wholegraindigital.com www.livewholesome.co.uk

Slides on the blog at www.wholegraindigital.com/blog

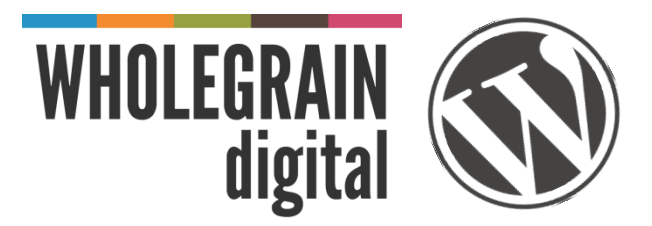